## <span id="page-0-0"></span>**Hello, world!** A. U. Thor  $\langle$ **[a.u.thor@somewhere.edu](mailto:a.u.thor@somewhere.edu)**)

Here is a hello-world template document to illustrates a few ConT<sub>E</sub>X<sub>t</sub> features. Have fun. You can find a lot more information at **[ConTEXt wiki](http://wiki.contextgarden.net)**; the preceding text should be colored and clickable, and clicking it should take you to the wiki.

## **A list**

Here is an example of a list.

**a.** first

**b.** second

**c.** third

## **Math**

An equation can be typeset inline like  $e^{\pi i} + 1 = 0$ , or as a displayed formula:

$$
\int_0^\infty t^4 e^{-t} dt = 24.
$$

You can also have numbered equations:

$$
\int_0^\infty t^5 e^{-t} \, dt = 120. \tag{1}
$$

And you can refer to them by name. I called the previous equation factorial-example, and it is equation **1**. ConT<sub>E</sub>Xt figures out the number for you. And with interaction turned on, you can click on the equation number to get to the equation.

## **Text with figures**

Now text with a few figures. The first figure goes on the right, with the paragraph flowing around it.

We thrive in information-thick worlds because of our marvelous and everyday capacity to select, edit, single out, structure, highlight, group, pair, merge, harmonize, synthesize, focus, organize, condense, reduce, boil down, choose, categorize, catalog, classify, list, abstract, scan, look into, idealize, isolate, discriminate, distinguish, screen, pigeonhole, pick over, sort, integrate, blend, inspect, filter, lump, skip, smooth, chunk, average, approximate, cluster, aggregate, outline, summarize, itemize, review, dip into, flip through, browse, glance into, leaf through, skim, refine, enumer-

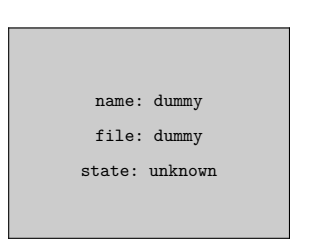

ate, glean, synopsize, winnow the wheat from the chaff and separate the sheep from the goats.

The next figure will go inline, like a displayed formula:

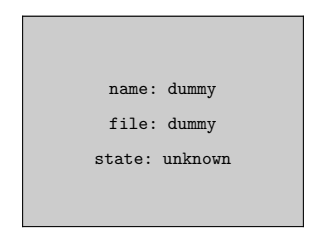

We thrive in information-thick worlds because of our marvelous and everyday capacity to select, edit, single out, structure, highlight, group, pair, merge, harmonize, synthesize, focus, organize, condense, reduce, boil down, choose, categorize, catalog, classify, list, abstract, scan, look into, idealize, isolate, discriminate, distinguish, screen, pigeonhole, pick over, sort, integrate, blend, inspect, filter, lump, skip, smooth, chunk, average, approximate, cluster, aggregate, outline, summarize, itemize, review, dip into, flip through, browse, glance into, leaf through, skim, refine, enumerate, glean, synopsize, winnow the wheat from the chaff and separate the sheep from the goats.

Here's another reference to the numbered equation – equation **[1](#page-0-0)** on **[page 1](#page-0-0)**, so that you can test clicking on it or on the page reference.

> This document is in the public domain, so that you can improve it, share it, and otherwise do what you want with it. Suggestions are welcome. You can send them to me at **[sanjoy@mit.edu](mailto:sanjoy@mit.edu)** (Sanjoy Mahajan).